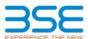

|    | XBRL Excel Utility                    |
|----|---------------------------------------|
| 1. | Overview                              |
| 2. | Before you begin                      |
| 3. | Index                                 |
| 4. | Import XBRL file                      |
| 5. | Steps for filing Shareholding Pattern |
| 6. | Fill up the Shareholding Pattern      |

#### 1. Overview

The excel utility can be used for creating the XBRL/XML file for efiling of shareholding pattern.

Shareholding pattern XBRL filling consists of two processes. Firstly generation of XBRL/XML file of the Shareholding pattern, and upload of generated XBRL/XML file to BSE Listing Center.

#### 2. Before you begin

- 1. The version of Microsoft Excel in your system should be Microsoft Office Excel 2007 and above
- 2. The system should have a file compression software to unzip excel utility file.
- 3. Make sure that you have downloaded the latest Excel Utility from BSE Website to your local system.
- 4. Make sure that you have downloaded the Chrome Browser to view report generated from Excel utility
- 5. Please enable the Macros (if disabled) as per instructions given in manual, so that all the functionalities o Excel Utility works fine. Please first go through Enable Macro - Manual attached with zip file.

|   | 3. Index                                     |                      |
|---|----------------------------------------------|----------------------|
| 1 | Details of general information about company | General Info         |
| 2 | Declaration                                  | <u>Declaration</u>   |
| 3 | Summary                                      | Summary              |
| 4 | Shareholding Pattern                         | Shareholding Pattern |
| 5 | Annexure B                                   | Annexure B           |

### 4. Import XBRL file

Now you can import and view previously generated XBRL files by clicking Import XBRL button on Genenra information sheet.

## 5. Steps for Filing Shareholding Pattern

- Fill up the data: Navigate to each field of every section in the sheet to provide applicable data in correct format. (Formats will get reflected while filling data.)
- Use paste special command to paste data from other sheet.
- II. Validating Sheets: Click on the "Validate " button to ensure that the sheet has been properly filled and also data has been furnished in proper format. If there are some errors on the sheet, excel utility will prompt you
- III. Validate All Sheets: Click on the "Home" button. And then click on "Validate All Sheet" button to ensure that all sheets has been properly filled and validated successfully. If there are some errors on the sheet, excel utility will prompt you about the same and stop validation at the same time. After correction, once again follow the ame procedure to validate all sheets.

Excel Utility will not allow you to generate XBRL/XML until you rectify all errors.

- IV. Generate XML: Excel Utility will not allow you to generate XBRL/XML unless successful validation of all sheet is completed. Now click on 'Generate XML'' to generate XBRL/XML file. - Save the XBRL/XML file in your desired folder in local system.
- V. Generate Report: Excel Utility will allow you to generate Report. Now click on 'Generate Report" to generate
  - Save the HTML Report file in your desired folder in local system.
  - To view HTML Report open "Chrome Web Brows
  - To print report in PDF Format, Click on print button and save as PDF.
- VI. Upload XML file to BSE Listing Center: For uploading the XBRL/XML file generated through Utility, login to BSE Listing Center and upload generated xml file. On Upload screen provide the required information and browse to select XML file and submit the XML.

### 6. Fill up the Shareholding Pattern

- 1. Cells with red fonts indicate mandatory fields
- 2. If mandatory field is left empty, then Utility will not allow you to proceed further for generating XML
- 3. You are not allowed to enter data in the Grey Cells
- 4. If fields are not applicable to your company then leave it blank. Do not insert Zero unless it is a mandatory
- 5. Data provided must be in correct format, otherwise Utility will not allow you to proceed further for generating
- 6. Adding new rows: Sections such as Promoters details allow you to enter as much data in a tabular form. You
- Deleting rows: Rows that has been added can be removed by clicking the button "Delete". A popup will ask you to provide the range of rows you want to delete.
- 8. Select data from "Dropdown list" wherever applicable
- 9. Adding Notes: Click on "Add Notes" button to add notes

Validate

| General information about company                                                          |                             |
|--------------------------------------------------------------------------------------------|-----------------------------|
| Scrip code                                                                                 | 543528                      |
| NSE Symbol                                                                                 | VENUSPIPES                  |
| MSEI Symbol                                                                                | NA                          |
| ISIN                                                                                       | INE0JA001018                |
| Name of the company                                                                        | VENUS PIPES & TUBES LIMITED |
| Whether company is SME                                                                     | No                          |
| Class of Security                                                                          | Equity Shares               |
| Type of report                                                                             | Quarterly                   |
| Quarter Ended / Half year ended/Date of Report (For Prelisting / Allotment)                | 31-03-2023                  |
| Date of allotment / extinguishment (in case Capital Restructuring selected) / Listing Date |                             |
| Shareholding pattern filed under                                                           | Regulation 31 (1) (b)       |
| Whether the listed entity is Public Sector Undertaking (PSU)?                              | No                          |

Home Validate

| Sr. No. | Particular                                                                             | Yes/No | Promoter and<br>Promoter Group | Public shareholder | Non Promoter- Non<br>Public |
|---------|----------------------------------------------------------------------------------------|--------|--------------------------------|--------------------|-----------------------------|
| 1       | Whether the Listed Entity has issued any partly paid up shares?                        | No     | No                             | No                 | No                          |
| 2       | Whether the Listed Entity has issued any Convertible Securities?                       | No     | No                             | No                 | No                          |
| 3       | Whether the Listed Entity has issued any Warrants ?                                    | No     | No                             | No                 | No                          |
| 4       | Whether the Listed Entity has any shares against which depository receipts are issued? | No     | No                             | No                 | No                          |
| 5       | Whether the Listed Entity has any shares in locked-in?                                 | Yes    | Yes                            | No                 | No                          |
| 6       | Whether any shares held by promoters are pledge or otherwise encumbered?               | No     | No                             |                    |                             |
| 7       | Whether company has equity shares with differential voting rights?                     | No     | No                             | No                 | No                          |
| 8       | Whether the listed entity has any significant beneficial owner?                        | No     |                                |                    |                             |

| Home                                                        |
|-------------------------------------------------------------|
| Table I - Summary Statement holding of specified securities |
|                                                             |

| Note     | Data will be automatically populated fro | om shareholding       | pattern sheet - Data Entry R | Restricted in this sh           | eet                                       |                                |                     |                   |                           |                                |                            |                                              |                                            |                                               |                                                                                  |                |                                       |            |                                       |                                                |                  |                        |                    |
|----------|------------------------------------------|-----------------------|------------------------------|---------------------------------|-------------------------------------------|--------------------------------|---------------------|-------------------|---------------------------|--------------------------------|----------------------------|----------------------------------------------|--------------------------------------------|-----------------------------------------------|----------------------------------------------------------------------------------|----------------|---------------------------------------|------------|---------------------------------------|------------------------------------------------|------------------|------------------------|--------------------|
|          |                                          |                       |                              |                                 |                                           |                                | Shareholding as a % |                   | nber of Voting Rightsheld | in each class ofsecurities(IX) |                            |                                              |                                            |                                               | Shareholding , as a %                                                            | Number of Loci | ed in shares                          |            | Shares pledged or<br>e encumbered     |                                                | Sub              | -categorization of sha | ares               |
| Catego   |                                          | Nos. Of               | No. of fully paid up equity  | No. Of Partly paid-             |                                           | Total nos, shares              | of total no. of     |                   | No of Voting (XIV) Righ   | hts                            |                            | No. Of Shares Underlying                     | No. of Shares                              |                                               | assuming full conversion of<br>convertible securities ( as a                     | (XII           | )                                     | (XIII)     |                                       | Number of equity                               | Shareh           | olding (No. of shares) | under              |
| y<br>(I) | Category of shareholder<br>(II)          | shareholders<br>(III) | shares held<br>(IV)          | up equity shares<br>held<br>(V) | underlying<br>Depository Receipts<br>(VI) | held<br>(VII) = (IV)+(V)+ (VI) | shares (calculated  | Class<br>eg:<br>X | Class<br>eg:y             | Total                          | Total as a % of<br>(A+B+C) | Outstanding convertible<br>securities<br>(X) | Underlying<br>Outstanding<br>Warrants (Xi) | securities and No. Of<br>Warrants<br>(Xi) (a) | percentage of diluted<br>share capital)<br>(XI)= (VII)+(X)<br>As a % of (A+B+C2) | No.<br>(a)     | As a % of total<br>Shares held<br>(b) | No.<br>(a) | As a % of total<br>Shares held<br>(b) | shares held in<br>dematerialized form<br>(XIV) | Sub-category (i) | Sub-category (ii)      | Sub-category (III) |
| (A)      | Promoter & Promoter Group                |                       | 7 9782850                    |                                 |                                           | 9782850                        | 48.20               | 97,82,850.00      |                           | 9782850.00                     | 48.20                      |                                              |                                            |                                               | 48.20                                                                            | 9782850        | 100.00                                |            |                                       | 9782850                                        |                  |                        |                    |
| (B)      | Public                                   | 2225                  | 10513260                     |                                 |                                           | 10513260                       | 51.80               | 10513260.00       |                           | 10513260.00                    | 51.80                      |                                              |                                            |                                               | 51.80                                                                            |                |                                       |            |                                       | 10513259                                       | 0                | 0                      | 0                  |
| (C)      | Non Promoter- Non Public                 |                       |                              |                                 |                                           |                                |                     |                   |                           |                                |                            |                                              |                                            |                                               |                                                                                  |                |                                       | 1          |                                       |                                                |                  |                        |                    |
| (C1)     | Shares underlying DRs                    |                       |                              |                                 |                                           |                                |                     |                   |                           |                                |                            |                                              |                                            |                                               |                                                                                  |                |                                       | 1          |                                       |                                                |                  |                        |                    |
| (C2)     | Shares held by Employee Trusts           |                       |                              |                                 |                                           |                                |                     |                   |                           |                                |                            |                                              |                                            |                                               |                                                                                  |                |                                       |            |                                       |                                                |                  |                        |                    |
|          | Total                                    | 22260                 | 20296110                     |                                 |                                           | 20296110                       | 100                 | 20296110.00       |                           | 20296110.00                    | 100.00                     |                                              |                                            |                                               | 100                                                                              | 9782850        | 48.20                                 |            |                                       | 20296109                                       | 0                | 0                      | 0                  |

Home Validate

|            | Home Validate                                                                                   |                         |                           |                         |                          |                                |                                               |            |                               |                              |                    |                           |                       |                                               |                                           |              |                        |                      |                        |                     |                  |                              |                    |
|------------|-------------------------------------------------------------------------------------------------|-------------------------|---------------------------|-------------------------|--------------------------|--------------------------------|-----------------------------------------------|------------|-------------------------------|------------------------------|--------------------|---------------------------|-----------------------|-----------------------------------------------|-------------------------------------------|--------------|------------------------|----------------------|------------------------|---------------------|------------------|------------------------------|--------------------|
|            |                                                                                                 |                         |                           |                         |                          |                                |                                               | Nun        | nber of Voting Rights held in | n each class of securities(I | X)                 |                           |                       |                                               |                                           | Number of Lo | cked in shares         | Number of Shares ple | edged or otherwise     |                     |                  | iub-categorization of shares | s                  |
|            |                                                                                                 |                         |                           |                         |                          |                                |                                               |            | No of Voting (XIV)Rights      |                              |                    |                           |                       |                                               | Shareholding , as a %                     | (            |                        | encumi<br>(XII       | pered                  |                     | Sha              | reholding (No. of shares) ur | nder               |
|            | Category & Name                                                                                 |                         |                           |                         | No. Of shares            |                                | Shareholding as a % of<br>total no. of shares |            |                               |                              | Total as           | No. Of Shares             |                       | No. Of Shares                                 | assuming full conversion of               |              |                        | (XI                  | y .                    | Number of equity    |                  | 1                            |                    |
|            | Category & Name<br>of the                                                                       | Nos. Of shareholders    | No. of fully paid up      | No. Of Partly paid-up   | underlying Depository    | Total nos. shares              | (calculated as per SCRR,                      |            |                               |                              | Total as<br>a % of | Underlying Outstanding    | No. of Shares         | Underlying Outstanding                        | conversion or<br>convertible securities ( |              |                        |                      |                        | shares held in      |                  |                              |                    |
| Sr.        | Shareholders                                                                                    | (III)                   |                           | equity shares held      | Receipts                 | held<br>(VII) = (IV)+(V)+ (VI) | 1957)                                         | Class      |                               |                              | Total              | convertible securities Us | nderlying Outstanding | convertible securities<br>and No. Of Warrants | as a percentage of                        |              | As a % of total Shares |                      | As a % of total Shares | dematerialized form |                  |                              |                    |
|            | (1)                                                                                             | , ,                     | (IV)                      | (V)                     | (VI)                     | (VII) = (IV)+(V)+ (VI)         | (VIII)                                        | 68:        | Class                         | Total                        | Voting             | (X)                       | Warrants (XI)         | and No. Of Warrants<br>(Xi) (a)               | diluted share capital)                    | No.          | held                   | No.                  | held                   | (XIV)               | Sub-category (i) | Sub-category (ii)            | Sub-category (iii) |
|            |                                                                                                 |                         |                           |                         |                          |                                | As a % of (A+B+C2)                            | eg:<br>X   | eg;y                          |                              | rights             |                           |                       | (A) (d)                                       | (XI)= (VII)+(X)                           | (a)          | held<br>(b)            | (a)                  | held<br>(b)            |                     | 0.711            |                              |                    |
|            |                                                                                                 |                         |                           |                         |                          |                                |                                               |            |                               |                              |                    |                           |                       |                                               | As a % of (A+B+C2)                        |              |                        |                      |                        |                     |                  |                              |                    |
| _          |                                                                                                 | ful B                   | omoter Group              |                         |                          |                                |                                               |            |                               |                              |                    |                           |                       |                                               |                                           |              |                        |                      |                        |                     |                  |                              |                    |
|            | ble II - Statement showing shareholding pattern o                                               | of the Promoter and Pro | omoter Group              |                         |                          |                                |                                               |            |                               |                              |                    |                           |                       |                                               |                                           |              |                        |                      |                        |                     |                  |                              |                    |
| (1) In     | nam                                                                                             |                         | -                         |                         |                          |                                |                                               |            |                               |                              |                    |                           |                       |                                               |                                           |              |                        |                      |                        |                     |                  |                              |                    |
| (a)        | Individuals/Hindu undivided Family                                                              | 7                       | 7 9782850                 |                         |                          | 9782850                        | 48.20                                         | 9782850.00 |                               | 9782850                      | 48.20              |                           |                       |                                               | 48.20                                     | 9782850      | 100.00                 |                      |                        | 9782850             |                  |                              |                    |
| (b)        | Central Government/ State Government(s)                                                         |                         |                           |                         |                          |                                |                                               |            |                               |                              |                    |                           |                       |                                               |                                           |              |                        |                      |                        |                     |                  |                              |                    |
| (c)        | Financial Institutions/ Banks                                                                   |                         |                           |                         |                          |                                |                                               |            |                               |                              |                    |                           |                       |                                               |                                           |              |                        |                      |                        |                     |                  |                              |                    |
| (d)        | Any Other (specify)                                                                             |                         |                           |                         |                          |                                |                                               |            |                               |                              |                    |                           |                       |                                               |                                           |              |                        |                      |                        |                     |                  |                              |                    |
|            | Sub-Total (A)(1)                                                                                | ) 7                     | 7 9782850                 |                         |                          | 9782850                        | 48.20                                         | 9782850.00 |                               | 9782850                      | 48.20              |                           |                       |                                               | 48.20                                     | 9782850      | 100.00                 |                      |                        | 9782850             |                  |                              |                    |
| (2) Fo     | eign                                                                                            |                         |                           |                         |                          |                                |                                               |            |                               |                              |                    |                           |                       |                                               |                                           |              |                        |                      |                        |                     |                  |                              |                    |
| (a)        | Individuals (NonResident Individuals/ Foreign                                                   |                         |                           |                         |                          |                                |                                               |            |                               |                              |                    |                           |                       |                                               |                                           |              |                        |                      |                        |                     |                  |                              |                    |
|            | Individuals)                                                                                    |                         |                           |                         |                          |                                |                                               |            |                               |                              |                    |                           |                       |                                               |                                           |              |                        |                      |                        |                     |                  |                              |                    |
| (b)        | Government                                                                                      |                         |                           |                         |                          |                                |                                               |            |                               |                              |                    |                           |                       |                                               |                                           |              |                        |                      |                        |                     |                  |                              |                    |
| (c)        | Institutions                                                                                    |                         |                           |                         |                          |                                |                                               |            |                               |                              |                    |                           |                       |                                               |                                           |              |                        |                      |                        |                     |                  |                              |                    |
| (d)        | Foreign Portfolio Investor                                                                      |                         |                           |                         |                          |                                |                                               |            |                               |                              |                    |                           |                       |                                               |                                           |              |                        |                      |                        |                     |                  |                              |                    |
| (e)        | Any Other (specify)                                                                             |                         |                           |                         |                          |                                |                                               |            |                               |                              |                    |                           |                       |                                               |                                           |              |                        |                      |                        |                     |                  |                              |                    |
|            | Sub-Total (A)(2)                                                                                | )                       |                           |                         |                          |                                |                                               |            |                               |                              |                    |                           |                       |                                               |                                           |              |                        |                      |                        |                     |                  |                              |                    |
|            | Total Shareholding of Promoter and Promoter Group                                               |                         |                           |                         |                          |                                |                                               |            |                               |                              |                    |                           |                       |                                               |                                           |              |                        |                      |                        |                     |                  |                              |                    |
|            | (A)=(A)(1)+(A)(2)                                                                               | 7                       | 7 9782850                 |                         |                          | 9782850                        | 48.20                                         | 9782850.00 |                               | 9782850                      | 48.20              |                           |                       |                                               | 48.20                                     | 9782850      | 100.00                 |                      |                        | 9782850             |                  |                              |                    |
|            | Details of Shares which remain unclaimed for Prom                                               |                         |                           |                         |                          |                                |                                               |            |                               |                              |                    |                           |                       |                                               |                                           |              |                        | -                    |                        |                     |                  |                              |                    |
|            |                                                                                                 |                         |                           |                         |                          |                                |                                               |            |                               |                              |                    |                           |                       |                                               |                                           |              |                        |                      |                        |                     |                  |                              |                    |
| B Ta       | ble III - Statement showing shareholding pattern<br>the Public shareholder                      | Note : Kindly show de   | etails of shareholders ha | ving more than one perc | centage of total no of s | shares. Please refer softw     | vare manual.                                  |            |                               |                              |                    |                           |                       |                                               |                                           |              |                        |                      |                        |                     |                  |                              |                    |
| (1) In     | the Public shareholder<br>titutions (Domestic)                                                  |                         |                           |                         |                          |                                |                                               |            |                               |                              |                    |                           |                       |                                               |                                           |              |                        |                      |                        |                     |                  |                              |                    |
| (a)        | Mutual Funds                                                                                    | 1                       |                           |                         |                          | 859438                         |                                               |            |                               | 859438                       | 4.23               |                           |                       |                                               |                                           |              |                        |                      |                        |                     |                  |                              |                    |
| (a)        |                                                                                                 | 1                       | 1 859438                  |                         |                          | 659438                         | 4.23                                          | 859438     |                               | 0009438                      | 4.23               |                           |                       |                                               | 4.23                                      |              |                        |                      |                        | 859438              | 0                | 0                            |                    |
|            | Venture Capital Funds                                                                           | 1                       | 1                         |                         |                          |                                |                                               |            |                               |                              |                    |                           |                       |                                               |                                           |              |                        |                      |                        |                     |                  |                              |                    |
| (c)<br>(d) | Alternate Investment Funds                                                                      | +                       | +                         | 1                       |                          |                                |                                               |            |                               |                              |                    |                           |                       |                                               |                                           |              |                        |                      |                        |                     |                  |                              |                    |
|            | Banks                                                                                           | +                       | +                         |                         |                          |                                |                                               |            |                               |                              |                    |                           |                       |                                               |                                           |              |                        |                      |                        |                     |                  |                              |                    |
| (e)        | Insurance Companies                                                                             | 1                       | 1 896373                  | 1                       |                          | 896373                         | 4.42                                          | 896373     |                               | 896373                       | 4.42               |                           |                       |                                               | 4.42                                      |              |                        |                      |                        | 896373              |                  | 0                            |                    |
| (f)        | Provident Funds/ Pension Funds                                                                  | 1                       | 1                         |                         | -                        |                                |                                               |            |                               |                              |                    |                           |                       |                                               |                                           |              |                        |                      |                        |                     |                  |                              |                    |
|            | Asset reconstruction companies                                                                  | 1                       | 1                         |                         |                          |                                |                                               |            |                               |                              |                    |                           |                       |                                               |                                           |              |                        |                      |                        |                     |                  |                              |                    |
| (h)        | Sovereign Wealth Funds                                                                          | 1                       | 1                         |                         | -                        |                                |                                               |            |                               |                              |                    |                           |                       |                                               |                                           |              |                        |                      |                        |                     |                  |                              |                    |
| (i)<br>(j) | NBFCs registered with RBI                                                                       | 1                       | 1                         | 1                       |                          |                                |                                               |            |                               |                              |                    |                           |                       |                                               |                                           |              |                        |                      |                        |                     |                  |                              |                    |
| (j)        | Other Financial Institutions                                                                    | 1                       | 1                         |                         |                          |                                |                                               |            |                               |                              |                    |                           |                       |                                               |                                           |              |                        |                      |                        |                     |                  |                              |                    |
| (k)        | Any Other (specify)                                                                             | 1                       | 1                         |                         |                          |                                |                                               |            |                               |                              |                    |                           |                       |                                               |                                           |              |                        |                      |                        |                     |                  |                              |                    |
|            | Sub-Total (B)(1)                                                                                | ) 2                     | 2 1755811                 |                         |                          | 1755811                        | 8.65                                          | 1755811    |                               | 1755811                      | 8.65               |                           |                       |                                               | 8.65                                      |              |                        |                      |                        | 1755811             | 0                | 0                            |                    |
| (2) In     | titutions (Foreign)                                                                             |                         |                           |                         |                          |                                |                                               |            |                               |                              |                    |                           |                       |                                               |                                           |              |                        |                      |                        |                     |                  |                              |                    |
| (a)        | Foreign Direct Investment                                                                       | 1                       | 1                         |                         |                          |                                |                                               |            |                               |                              |                    |                           |                       |                                               |                                           |              |                        |                      |                        |                     |                  |                              |                    |
| (b)        | Foreign Venture Capital Investors                                                               |                         |                           |                         |                          |                                |                                               |            |                               |                              |                    |                           |                       |                                               |                                           |              |                        |                      |                        |                     |                  |                              |                    |
| (c)        | Sovereign Wealth Funds                                                                          |                         |                           |                         |                          |                                |                                               |            |                               |                              |                    |                           |                       |                                               |                                           |              |                        |                      |                        |                     |                  |                              |                    |
| (d)        | Foreign Portfolio Investors Category I                                                          | 5                       | 5 1161669                 |                         |                          | 1161669                        | 5.72                                          | 1161669    |                               | 1161669                      | 5.72               |                           |                       |                                               | 5.72                                      |              |                        |                      |                        | 1161669             | 0                | 0                            |                    |
| (e)        | Foreign Portfolio Investors Category II                                                         | 1                       | 1 8043                    |                         |                          | 8043                           | 0.04                                          | 8043       |                               | 8043                         | 0.04               |                           |                       |                                               | 0.04                                      |              |                        |                      |                        | 8043                | 0                | 0                            |                    |
| (f)        | Overseas Depositories (holding DRs) (balancing                                                  |                         |                           |                         |                          |                                |                                               |            |                               |                              |                    |                           |                       |                                               |                                           |              |                        |                      |                        |                     |                  |                              |                    |
|            | figure)                                                                                         |                         |                           |                         |                          |                                |                                               |            |                               |                              |                    |                           |                       |                                               |                                           |              |                        |                      |                        |                     |                  |                              |                    |
| (g)        | Any Other (specify)                                                                             |                         |                           |                         |                          |                                |                                               |            |                               |                              | 5.76               |                           |                       |                                               |                                           |              |                        |                      | -                      |                     |                  |                              |                    |
|            | Sub-Total (B)(2)<br>ntral Government / State Government(s)                                      | ) 6                     | 6 1169712                 |                         | l                        | 1169712                        | 5.76                                          | 1169712    |                               | 1169712                      | 5.76               |                           |                       |                                               | 5.76                                      |              |                        |                      |                        | 1169712             | 0                | 0                            |                    |
|            |                                                                                                 |                         |                           |                         |                          |                                |                                               |            |                               |                              |                    |                           |                       |                                               |                                           |              |                        |                      |                        |                     |                  |                              |                    |
| (a)        | Central Government / President of India                                                         |                         |                           |                         |                          |                                |                                               |            |                               |                              |                    |                           |                       |                                               |                                           |              |                        |                      |                        |                     |                  |                              |                    |
| (b)        | State Government / Governor                                                                     |                         |                           |                         |                          |                                |                                               |            |                               |                              |                    |                           |                       |                                               |                                           |              |                        |                      |                        |                     |                  |                              |                    |
| (c)        | Shareholding by Companies or Bodies Corporate<br>where Central / State Government is a promoter |                         |                           |                         |                          |                                |                                               |            |                               |                              |                    |                           |                       |                                               |                                           |              |                        |                      |                        |                     |                  |                              |                    |
|            | Sub-Total (B)(3)                                                                                | a                       |                           |                         |                          |                                |                                               |            |                               |                              |                    |                           |                       |                                               |                                           |              |                        |                      |                        |                     |                  |                              |                    |
| (4) N      | n-institutions                                                                                  | "                       |                           |                         |                          |                                |                                               |            |                               |                              |                    |                           |                       |                                               |                                           |              |                        |                      |                        |                     |                  |                              |                    |
|            |                                                                                                 |                         |                           |                         |                          |                                |                                               |            |                               |                              |                    |                           |                       |                                               |                                           |              |                        |                      |                        |                     |                  |                              |                    |
| (a)        | Associate companies / Subsidiaries                                                              | 1                       | 1                         |                         |                          |                                |                                               |            |                               |                              |                    |                           |                       |                                               |                                           |              |                        |                      |                        |                     |                  |                              |                    |
|            |                                                                                                 | 1                       |                           |                         |                          |                                |                                               |            |                               |                              |                    |                           |                       |                                               |                                           |              |                        |                      |                        |                     |                  |                              |                    |
| <u>Г</u>   | Directors and their relatives (excluding                                                        |                         |                           |                         |                          |                                |                                               |            |                               |                              |                    |                           |                       |                                               |                                           |              |                        |                      |                        |                     |                  |                              |                    |
| (b)        | independent directors and nominee directors)                                                    | 1                       | 1                         |                         |                          |                                |                                               |            |                               |                              |                    |                           |                       |                                               |                                           |              |                        |                      |                        |                     |                  |                              |                    |
| -          |                                                                                                 | +                       | +                         | 1                       |                          |                                |                                               |            |                               |                              |                    |                           |                       |                                               |                                           |              |                        |                      |                        |                     |                  |                              |                    |
| (c)        | Key Managerial Personnel                                                                        | 1                       | 1                         |                         |                          |                                |                                               |            |                               |                              |                    |                           |                       |                                               |                                           |              |                        |                      |                        |                     |                  |                              |                    |
| (4.)       | owy reasong@168 P@15@181@1                                                                      | 1                       |                           |                         |                          |                                |                                               |            |                               |                              |                    |                           |                       |                                               |                                           |              |                        |                      |                        |                     |                  |                              |                    |
| - 1        | Relatives of promoters (other than 'immediate                                                   | 1                       | 1                         |                         |                          |                                |                                               |            |                               |                              |                    |                           |                       |                                               |                                           |              |                        |                      |                        |                     |                  |                              |                    |
| (d)        | relatives' of promoters disclosed under 'Promoter                                               |                         |                           |                         |                          |                                |                                               |            |                               |                              |                    |                           |                       |                                               |                                           |              |                        |                      |                        |                     |                  |                              |                    |
|            | and Promoter Group' category)                                                                   | 1                       |                           |                         |                          |                                |                                               |            |                               |                              |                    |                           |                       |                                               |                                           |              |                        |                      |                        |                     |                  |                              |                    |
|            | Trusts where any person belonging to 'Promoter                                                  |                         |                           |                         |                          |                                |                                               |            |                               |                              |                    |                           |                       |                                               |                                           |              |                        |                      |                        |                     |                  |                              |                    |
| (e)        | and Promoter Group' category is 'trustee',                                                      | 1                       |                           |                         |                          |                                |                                               |            |                               |                              |                    |                           |                       |                                               |                                           |              |                        |                      |                        |                     |                  |                              |                    |
|            | beneficiary', or 'author of the trust'                                                          | 1                       | 1                         |                         |                          |                                |                                               |            |                               |                              |                    |                           |                       |                                               |                                           |              |                        |                      |                        |                     |                  |                              |                    |
| 160        | and the second second                                                                           | 1                       |                           |                         |                          |                                |                                               |            |                               |                              |                    |                           |                       |                                               |                                           |              |                        |                      |                        |                     |                  |                              |                    |
| (1)        | Investor Education and Protection Fund (IEPF)                                                   | 1                       | 1                         |                         |                          |                                |                                               |            |                               |                              |                    |                           |                       |                                               |                                           |              |                        |                      |                        |                     |                  |                              |                    |
| -+         |                                                                                                 | 1                       | 1                         |                         |                          |                                |                                               |            |                               |                              |                    |                           |                       |                                               |                                           |              |                        |                      |                        |                     |                  |                              |                    |
| (g)        | Resident Individuals holding nominal share capital                                              | 4                       |                           |                         |                          |                                |                                               |            |                               |                              |                    |                           |                       |                                               |                                           |              |                        |                      |                        |                     |                  |                              |                    |
| 107        | up to Rs. 2 lakhs                                                                               | 21458                   | 8 1910611                 |                         |                          | 1910611                        | 9.41                                          | 1910611    |                               | 1910611                      | 9.41               |                           |                       |                                               | 9.41                                      |              |                        |                      |                        | 1910610             |                  |                              |                    |
| - 1        | Partition Individuals halden control show                                                       |                         | 1313611                   |                         |                          | 1310011                        | 2.41                                          | 1310011    |                               | 1310011                      | 3,41               |                           |                       |                                               | 3.41                                      |              |                        |                      |                        | 1510010             |                  | Ů                            |                    |
| (h)        | Resident Individuals holding nominal share capital<br>in excess of Rs. 2 lakhs                  | 1                       |                           |                         |                          |                                |                                               |            |                               |                              |                    |                           |                       |                                               |                                           |              |                        |                      |                        |                     | _                |                              |                    |
| -+         |                                                                                                 | 32                      | 2 3485960                 |                         |                          | 3485960                        | 17.18                                         | 3485960    |                               | 3485960                      | 17.18              |                           |                       |                                               | 17.18                                     |              |                        |                      |                        | 3485960             |                  | 0                            |                    |
| (1)        | Non Resident Indians (NRIs)                                                                     | 1                       | 1                         |                         |                          |                                |                                               |            |                               |                              |                    |                           |                       |                                               |                                           |              |                        |                      |                        |                     |                  |                              |                    |
|            |                                                                                                 | 215                     | 5 32801                   | 1                       |                          | 32801                          | 0.16                                          | 32801      |                               | 32801                        | 0.16               |                           |                       |                                               | 0.16                                      |              |                        |                      |                        | 32801               | 0                | 0                            |                    |
| m          | Engelon Mationals                                                                               | 1                       |                           |                         |                          |                                |                                               |            |                               |                              |                    |                           |                       |                                               |                                           |              |                        |                      |                        |                     |                  |                              |                    |
| w          | Foreign Nationals                                                                               | 1                       | 1                         |                         |                          |                                |                                               |            |                               |                              |                    |                           |                       |                                               |                                           |              |                        |                      |                        |                     |                  |                              |                    |
|            |                                                                                                 |                         | 1                         |                         |                          |                                |                                               |            |                               |                              |                    |                           |                       |                                               |                                           |              |                        |                      |                        |                     |                  |                              |                    |
| (k)        | Foreign Companies                                                                               | 1                       | 1                         |                         |                          |                                |                                               |            |                               |                              |                    |                           |                       |                                               |                                           |              |                        |                      |                        |                     |                  |                              |                    |
|            |                                                                                                 | +                       | +                         | 1                       |                          |                                |                                               |            |                               |                              |                    |                           |                       |                                               |                                           |              |                        |                      |                        |                     |                  |                              |                    |
| (1)        | Bodies Corporate                                                                                | 1                       |                           |                         |                          |                                |                                               |            |                               |                              |                    |                           |                       |                                               |                                           |              |                        |                      |                        |                     |                  |                              |                    |
| ()         |                                                                                                 | 104                     | 4 1699965                 |                         |                          | 1699965                        | 8.38                                          | 1699965    |                               | 1699965                      | 8.38               |                           |                       |                                               | 8.38                                      |              |                        |                      |                        | 1699965             | 0                | 0                            |                    |
| (m)        | Any Other (specify)                                                                             | 436                     |                           |                         |                          | 458400                         | 2.26                                          | 458400     |                               | 458400                       | 2.26               |                           |                       |                                               | 2.26                                      |              |                        |                      |                        | 458400              |                  | 0                            |                    |
|            | Sub-Total (B)(4)                                                                                |                         |                           |                         |                          | 7587737                        |                                               | 7587737.00 |                               | 7587737                      | 37.39              |                           |                       |                                               | 37.39                                     |              |                        |                      |                        | 7587736             | 0                | 0                            |                    |
| To         | al Public Shareholding (B)=(B)(1)+(B)(2)+(B)(3)+(B)(4)                                          |                         | 3 10513260                |                         |                          | 10513260                       | 51.80                                         | 10513260   |                               | 10513260                     | 51.80              |                           |                       |                                               | 51.80                                     |              |                        |                      |                        | 10513259            | 0                | 0                            |                    |
|            | Details of the shareholders acting as persons in Cor                                            | oncert for Public       |                           |                         |                          |                                |                                               |            |                               |                              |                    |                           |                       |                                               |                                           |              |                        |                      |                        |                     |                  |                              |                    |
|            |                                                                                                 |                         |                           |                         |                          |                                |                                               |            |                               |                              |                    |                           |                       |                                               |                                           |              |                        |                      |                        |                     |                  |                              |                    |

|     | Details of Shares which remain unclaimed for Public.                                                            |                      |                      |                          |                         |                           |              |             |     |          |        |  |        |         |       |  |          |   |   |   |
|-----|----------------------------------------------------------------------------------------------------|----------------------|----------------------|--------------------------|-------------------------|---------------------------|--------------|-------------|-----|----------|--------|--|--------|---------|-------|--|----------|---|---|---|
| с   | Table IV - Statement showing shareholding pattern of                                                            | the Non Promoter- No | n Public shareholder |                          |                         |                           |              |             |     |          |        |  |        |         |       |  |          |   |   |   |
| (1) | Custodian/DR Holder - Name of DR Holders (If Available)                                                         |                      |                      |                          |                         |                           |              |             |     |          |        |  |        |         |       |  |          |   |   |   |
| (2) | Employee Benefit Trust / Employee Welfare Trust under_<br>SEBI (Share Based Employee Benefits and Sweat Equity) |                      |                      |                          |                         |                           |              |             |     |          |        |  |        |         |       |  |          |   |   |   |
|     | Total NonPromoter- Non Public Shareholding<br>(C)= (C)(1)+(C)(2)                                                |                      |                      |                          |                         |                           |              |             |     |          |        |  |        |         |       |  |          |   |   |   |
|     | Total ( A+B+C2 )                                                                                                | 22260                | 20296110             |                          |                         | 20296110                  | 100.00       | 20296110.00 |     | 20296110 | 100.00 |  | 100.00 | 9782850 | 48.20 |  | 20296109 | 0 | 0 | 0 |
|     | Total (A+B+C)                                                                                                   | 22260                | 20296110             |                          |                         | 20296110                  | 100.00       | 20296110.00 |     | 20296110 | 100.00 |  | 100.00 | 9782850 | 48.20 |  | 20296109 | 0 | 0 | 0 |
|     |                                                                                                    |                      |                      |                          | Disclosur               | re of notes on sharehold  | ling pattern | Add No      | tes |          |        |  |        |         |       |  |          |   |   |   |
|     |                                                                                                    |                      | Disclosure of not    | es in case of promoter h | oliding in dematerials  | ed form is less than 100  | percentage   | Add No      | tes |          |        |  |        |         |       |  |          |   |   |   |
|     |                                                                                                    |                      |                      | Disclosure of notes      | in case of public share | e holding is less than 25 | percentage   | Add No      | tes |          |        |  |        |         |       |  |          |   |   |   |
|     |                                                                                                    |                      |                      | Disclosure of notes o    | n shareholding patterr  | n for company remarks e   | explanatory  | Add No      | tes |          |        |  |        |         |       |  |          |   |   |   |

|     |        | Home Validat            | e                 |              |                            |                                |                                                 |                   |                              |                                     |                                                                                        |            |                                       |                                                   |                          |                  |
|-----|--------|-------------------------|-------------------|--------------|----------------------------|--------------------------------|-------------------------------------------------|-------------------|------------------------------|-------------------------------------|----------------------------------------------------------------------------------------|------------|---------------------------------------|---------------------------------------------------|--------------------------|------------------|
|     |        |                         |                   |              |                            |                                |                                                 | Number of Vo      | ting Rights held in each cla | ss of securities                    |                                                                                        |            |                                       |                                                   |                          |                  |
|     |        |                         |                   |              |                            |                                | Shareholding as a % of                          | No of Vo          | (IX)<br>ting (XIV)           |                                     | Shareholding , as a %<br>assuming full conversion                                      |            | ocked in shares<br>(II)               |                                                   |                          |                  |
| Sea | rial   | Name<br>of the          |                   | PAN          | No. of fully paid up       | Total nos. shares<br>held      | total no. of shares<br>(calculated as per SCRR, | Rig               | hts                          |                                     | of convertible securities                                                              |            | ı                                     | Number of equity shares<br>held in dematerialized | Reason for not providing |                  |
| N   | о.     | Sharehold<br>(I)        | ers               | (11)         | equity shares held<br>(IV) | neid<br>(VII) = (IV)+(V)+ (VI) | 1957)<br>(VIII)<br>As a % of (A+B+C2)           | Class<br>eg:<br>X | Total                        | a % of<br>Total<br>Voting<br>rights | (as a percentage of<br>diluted share capital)<br>(XI)= (VII)+(X)<br>As a % of (A+B+C2) | No.<br>(a) | As a % of total Shares<br>held<br>(b) | form<br>(XIV)                                     | PAN                      | Shareholder type |
| A2  | (d) Fo | oreign Portfolio Invest | or                |              |                            |                                |                                                 |                   |                              |                                     |                                                                                        |            |                                       |                                                   |                          |                  |
|     |        | Add Delete              |                   |              |                            |                                |                                                 |                   |                              |                                     |                                                                                        |            |                                       |                                                   |                          |                  |
|     |        | Clic                    | k here to go back | <u>Total</u> |                            |                                |                                                 |                   |                              |                                     |                                                                                        |            |                                       |                                                   |                          | _                |

\_

|           | Home Validate       |                                       |              |     |                      |                   |                                            |                                    |                                |                                                                |                                                                          |       |                                     |                                                                                        |            |                                       |      |                                 |
|-----------|---------------------|---------------------------------------|--------------|-----|----------------------|-------------------|--------------------------------------------|------------------------------------|--------------------------------|----------------------------------------------------------------|--------------------------------------------------------------------------|-------|-------------------------------------|----------------------------------------------------------------------------------------|------------|---------------------------------------|------|---------------------------------|
|           |                     | Name<br>of the<br>Shareholders<br>(I) |              | No. | No. of fully paid up | Total nos. shares | Shareholding as a % of total no. of shares | Number of Vot<br>No of Vot<br>Rigi |                                | ss of securities  Total as                                     | Shareholding , as a % assuming full conversion of convertible securities |       | ocked in shares<br>XII)             | Number of equity shares                                                                |            |                                       |      |                                 |
| Searial N | o. Category         |                                       |              |     |                      | PAN<br>(II)       | of the<br>Shareholders<br>(I)              | equity shares held<br>(IV)         | held<br>(VII) = (IV)+(V)+ (VI) | (calculated as per SCRR, 1957)<br>(VIII)<br>As a % of (A+B+C2) | Class<br>eg:<br>X                                                        | Total | a % of<br>Total<br>Voting<br>rights | (as a percentage of<br>diluted share capital)<br>(XI)= (VII)+(X)<br>As a % of (A+B+C2) | No.<br>(a) | As a % of total Shares<br>held<br>(b) | form | Reason for not providing<br>PAN |
| A2(d)     | Any Other (specify) | •                                     |              |     |                      |                   |                                            |                                    |                                |                                                                |                                                                          |       |                                     |                                                                                        |            |                                       |      |                                 |
|           | Add Delete          |                                       |              |     |                      |                   |                                            |                                    |                                |                                                                |                                                                          |       |                                     |                                                                                        |            |                                       |      |                                 |
|           |                     | Click here to go back                 | <u>Total</u> |     |                      |                   |                                            |                                    |                                |                                                                |                                                                          |       |                                     |                                                                                        |            |                                       |      |                                 |

Validate

| Table VI - Statement showing foreign ownership limits |                     |                     |  |  |  |  |  |  |  |  |  |
|-------------------------------------------------------|---------------------|---------------------|--|--|--|--|--|--|--|--|--|
| Particular                                            | Approved limits (%) | Limits utilized (%) |  |  |  |  |  |  |  |  |  |
| As on shareholding date                               | 100.00              | 5.88                |  |  |  |  |  |  |  |  |  |
| As on the end of previous 1st quarter                 | 100.00              | 5.94                |  |  |  |  |  |  |  |  |  |
| As on the end of previous 2nd quarter                 | 100.00              | 3.10                |  |  |  |  |  |  |  |  |  |
| As on the end of previous 3rd quarter                 | 100.00              | 3.10                |  |  |  |  |  |  |  |  |  |
| As on the end of previous 4th quarter                 | 100.00              | 3.10                |  |  |  |  |  |  |  |  |  |

# Notes :-

- 1) "Approved Limits (%)" means the limit approved by Board of Directors / shareholders of the Listed entity. In case the listed entity has no Board approved limit, provide details of sectoral / statutory cap prescribed by Government / Regulatory Authorities
- 2) Details of Foreign ownership includes foreign ownership / investments as specified in Rule 2(s) of the Foreign Exchange Management (Nondebt Instruments) Rules, 2019, made under the Foreign Exchange Management Act, 1999.